# **Matrix Exponential via Clif ford Algebras**

*Rafal ABLAMOWICZ*

∗ *Department of Mathematics and Physics, Gannon University, Erie, PA 16541 E-mail: ablamowicz@gannon.edu*

*Received March 17, 1998; Accepted May 15, 1998*

Expanded version of a talk presented at the Special Session on 'Octonions and Clifford Algebras', 1997 Spring Western Sectional 921st Meeting of the American Mathematical Society, Oregon State University, Corvallis, OR, 19–20 April 1997.

#### **Abstract**

We use isomorphism  $\varphi$  between matrix algebras and simple orthogonal Clifford algebras  $C\ell(Q)$  to compute matrix exponential  $e^A$  of a real, complex, and quaternionic matrix A. The isomorphic image  $p = \varphi(A)$  in  $Cl(Q)$ , where the quadratic form Q. has a suitable signature  $(p, q)$ , is exponentiated modulo a minimal polynomial of p using Clifford exponential. Elements of  $C\ell(Q)$  are treated as symbolic multivariate polynomials in Grassmann monomials. Computations in  $Cl(Q)$  are performed with a Maple package 'CLIFFORD'. Three examples of matrix exponentiation are given.

#### **1 Introduction**

Exponentiation of a numeric  $n \times n$  matrix A is needed when solving a system of differential equations  $\mathbf{x}' = A\mathbf{x}$ ,  $\mathbf{x}(0) = \mathbf{x}_0$ , in order to represent its solution in a form  $e^{At}\mathbf{x}_0$ . It is well known that the exponential form of the solution remains valid when  $A$  is not diagonalizable, provided the following definition of  $e^A$  is adopted:

$$
e^{A} = \sum_{k=0}^{\infty} \frac{A^{k}}{k!}, \quad \text{where} \quad A^{0} = I. \tag{1}
$$

Equation (1) means that the sequence of partial sums  $S_n \equiv \sum_{n=1}^{n} A^k / k! \rightarrow e^A$  entrywise.

 $k=0$ <br>Equivalently, (1) implies that  $||S_n - e^A||_1 \to 0$  where  $||A||_1$  denotes matrix 1-norm defined as the maximum of  $\{\|A_j\|_1, j = 1, \ldots, n\}, A_j$  is the jth column of a A, and  $\|A_j\|_1$  is

#### $Copyright \odot 1998 \ by \ R. \ Ablamowicz$

<sup>∗</sup> Address after July 1, 1998: Department of Mathematics, Box 5054, Tennessee Technological University, Cookeville, TN 38505, E-mail: rablamowicz@tntech.edu

the 1-vector norm on  $\mathbb{C}^n$  defined as  $\|\mathbf{x}\|_1 = \sum_{i=1}^n |x_i|$ . However, for several reasons, there is no obvious way<sup>1</sup> to implement definition (1) on a computer, unless of course A is

diagonalizable, that is, when  $A$  has a complete set of linearly independent eigenvectors  $(cf. [2]).$ 

Another approach to solving  $\mathbf{x}' = A\mathbf{x}$  is to find Jordan canonical form J of the matrix A. Let P be a nonsingular matrix such that  $P^{-1}AP = J$ . Then, if a change of basis is made such that  $\mathbf{x} = P\mathbf{y}$ , the matrix equation  $\mathbf{x}' = A\mathbf{x}$  is transformed into  $\mathbf{y}' = J\mathbf{y}$  and, at least theoretically, its solution is represented as  $e^{Jt}$ **c** for some constant vector **c**. However, since the Jordan form is extremely discontinuous on a set of all  $n \times n$  matrices, numeric computations of  $J$  are seriously ill-posed (cf. [2, 3]).

In this paper we present another approach to exponentiate a matrix, let it be numeric or symbolic, with real, complex, or quaternionic entries, totally dif ferent from the linear algebra methods. It relies on the well-known isomorphism between matrix algebras over  $\mathbb{R}, \mathbb{C}$ , or  $\mathbb{H}$ , and simple orthogonal Clifford algebras (cf. [4, 5, 6, 7]). This is not a matrix method in the sense that elements of the real Clifford algebra  $Cl(Q)$  are not viewed here as matrices but instead they are treated as symbolic multivariate polynomials in some basis Grassmann monomials. This is possible due to the linear isomorphism  $C\ell(V,Q) \simeq \bigwedge V$ . The critical exponentiation is done in the real Clifford algebra  $C\ell_{p,q}$  over Q with a suitable signature  $(p, q)$  depending whether the given matrix A has real, complex, or quaternionic entries. Three examples of computation of the matrix exponential with a Maple package 'CLIFFORD' (cf. [8, 9, 10]) are presented below. The Reader is encouraged to repeat these computations.

In order to find matrix exponential  $e^A$ , the following steps will be taken:

- We will view elements of  $Cl_{p,q}$  as real multivariate polynomials in basis Grassmann or Clifford monomials.
- We will find explicit spinor (left-regular) representation  $\gamma$  of  $Cl_{p,q}$  in a minimal left ideal  $S = C\ell_{p,q}f$  generated by a primitive idempotent f.
- For a matrix A (numeric or symbolic) in the matrix ring  $\mathbb{R}(n)$ ,  $\mathbb{C}(n)$  or  $\mathbb{H}(n)$  where  $n = 2^{m-1}$ ,  $m = \left[\frac{1}{2}(p+q)\right]$ , we will find its isomorphic image  $p = \varphi(A)$  in  $C\ell_{p,q}$ .<sup>2</sup>
- We will find a *real* minimal polynomial  $p(x)$  of p and then a formal power series  $\exp(p) \mod p(x)$  in  $C\ell_{p,q}$ .
- We will check the truncation error of the power series  $\exp(p)$  in  $C\ell_{p,q}$  via a polynomial norm, or in a matrix norm, both built into Maple.<sup>3</sup>
- We will map  $\exp(p)$  back to the matrix ring  $\mathbb{R}(n)$ ,  $\mathbb{C}(n)$  or  $\mathbb{H}(n)$  to get  $\exp(A)$ .

Before we proceed, let's recall certain useful facts about orthogonal Clifford algebras  $C\ell_{p,q}$ . For more information see [4].

<sup>&</sup>lt;sup>1</sup>It is possible to compute the exponential  $e^{At}$  with a help of the Laplace transform method applied to an appropriate system of differential equations [1].

<sup>&</sup>lt;sup>2</sup>The brackets  $[\cdot]$  denote the floor function  ${}^{3}$ It is also possible to use the  $\mathbb{R}^{n'}$  topology where  $n' = 2^n$ ,  $n = p + q$ .

- If  $p q \neq 1 \mod 4$  then  $C\ell_{p,q}$  is a simple algebra of dimension  $2^n$ ,  $n = p + q$ , isomorphic with a full matrix algebra with entries in  $\mathbb{R}, \mathbb{C}$ , or  $\mathbb{H}$ .
- If  $p q = 1 \mod 4$  then  $C\ell_{p,q}$  is a semi-simple algebra of dimension  $2^n$ ,  $n = p + q$ , containing two copies of a full matrix algebra with entries in R or H projected out by two central idempotents  $\frac{1}{2}(1 \pm \mathbf{e}_1 \mathbf{e}_2 \cdots \mathbf{e}_n)^{4}$
- $C\ell_{p,q}$  has a faithful representation as a matrix algebra with entries in  $\mathbb{R}, \mathbb{C}, \mathbb{H}$  or  $\mathbb{R} \oplus \mathbb{R}$ ,  $\mathbb{H} \oplus \mathbb{H}$  depending whether  $C\ell_{p,q}$  is simple or semisimple.
- Any primitive idempotent f in  $Cl_{p,q}$  is expressible as a product

$$
f = \frac{1}{2}(1 \pm e_{T_1})\frac{1}{2}(1 \pm e_{T_2})\cdots\frac{1}{2}(1 \pm e_{T_k})
$$
\n(2)

where  $\{e_{T_1}, e_{T_2}, \ldots, e_{T_k}\}, k = q - r_{q-p}$ , is a set of commuting basis monomials with square 1, and  $r_i$  is the Radon-Hurwitz number defined by the recursion  $r_{i+8} = r_i + 4$ and

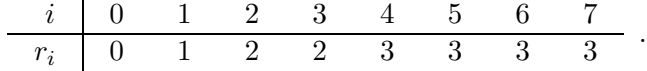

- $C\ell_{p,q}$  has a complete set of  $2^k$  primitive idempotents each with k factors as in (2).
- The division ring  $\mathbb{K} = fC\ell_{p,q}f$  is isomorphic to ℝ or ℂ or ℍ when  $(p q)$  mod 8 is  $0, 1, 2, \text{ or } 3, 7 \text{ or } 4, 5, 6.$
- The mapping  $S \times \mathbb{K} \to S$ , or  $(\psi, \lambda) \to \psi \lambda$  defines a right K-linear structure on the spinor space  $S = \mathcal{C}\ell_{p,q}f$  (cf. [7]).

**Example 1.** In  $C\ell_{3,1} \simeq \mathbb{R}(4)$  we have  $k = 2$  and  $f = \frac{1}{2}(1 + \mathbf{e}_1)\frac{1}{2}(1 + \mathbf{e}_{34})$ ,  $\mathbf{e}_{34} = \mathbf{e}_3\mathbf{e}_4 =$ **e**<sub>3</sub> ∧ **e**<sub>4</sub> is a primitive idempotent. The ring  $K \simeq \mathbb{R}$  is just spanned by  $\{1\}_\mathbb{R}$  and a real basis for  $S = Cl_{3,1}f$  may be generated by  $\{1, \mathbf{e}_2, \mathbf{e}_3, \mathbf{e}_{23}\}\mathbb{R}$  (here  $\mathbf{e}_{23} = \mathbf{e}_2\mathbf{e}_3 = \mathbf{e}_2 \wedge \mathbf{e}_3$ .)

**Example 2.** In  $C\ell_{3,0} \simeq C(2)$  we have  $k = 1$  and  $f = \frac{1}{2}(1 + \mathbf{e}_1)$  is a primitive idempotent. The ring  $\mathbb{K} \simeq \mathbb{C}$  may be spanned by  $\{1, \mathbf{e}_{23}\}_{\mathbb{R}}$  and a basis for  $S = C l_{3,0} f$  over  $\mathbb{K}$  may be generated by  $\{1, e_2\}_{\mathbb{K}}$ .

**Example 3.** In  $Cl_{1,3} \simeq \mathbb{H}(2)$ , the Clifford polynomial  $f = \frac{1}{2}(1+\mathbf{e}_{14})$ ,  $\mathbf{e}_{14} = \mathbf{e}_1 \mathbf{e}_4 = \mathbf{e}_1 \wedge \mathbf{e}_4$ , is a primitive idempotent. Thus, the ring  $\mathbb{K} \simeq \mathbb{H}$  may be spanned by  $\{1, \mathbf{e}_2, \mathbf{e}_3, \mathbf{e}_{23}\}_{\mathbb{R}}$  and a basis for  $S = Cl_{1,3}f$  as a right-quaternionic space over K may be generated by  $\{1, \mathbf{e}_1\}_{\mathbb{K}}$ .

#### **2 Exponential of a real matrix**

We now proceed to exponentiate a real  $4 \times 4$  matrix using the spinor representation  $\gamma$  of  $C\ell_{3,1}$  from Example 1. Instead of  $C\ell_{3,1}$  one could also use  $C\ell_{2,2}$ , the Clifford algebra of the neutral signature  $(2, 2)$ , since  $C\ell_{2,2} \simeq \mathbb{R}(4)$ . From now on  $\mathbf{e}_{ij} = \mathbf{e}_i \mathbf{e}_j = \mathbf{e}_i \wedge \mathbf{e}_j, i \neq j$ ,  $\mathbb{K} = \{Id\}_{\mathbb{R}} \simeq \mathbb{R}$ , and Id denotes the unit element of  $Cl_{3,1}$  in 'CLIFFORD'

Recall the following facts about the simple algebra  $C\ell_{3,1} \simeq \mathbb{R}(4)$  and its spinor space S:

<sup>4</sup>For the purpose of this paper, it is enough to consider simple Clifford algebras only.

- $-C\ell_{3,1} = \{1, \mathbf{e}_i, \mathbf{e}_{ij}, \mathbf{e}_{ijk}, \mathbf{e}_{ijkl}\}_{\mathbb{R}}, \quad i < j < k < l, i, j, k, l = 1, \ldots, 4.$
- $-S = Cl_{3,1}f = \{f_1 = f, f_2 = \mathbf{e}_2f, f_3 = \mathbf{e}_3f, f_4 = \mathbf{e}_{23}f\}_{\mathbb{K}}.$
- Each basis monomial  $e_{ijkl}$  has a unique matrix  $\gamma_{e_{ijkl}}$  representation in the spinor basis  $f_i$ ,  $i = 1, \ldots, 4$ . For example, the basis 1-vectors  $\mathbf{e}_1, \mathbf{e}_2, \mathbf{e}_3, \mathbf{e}_4$  are represented under  $\gamma$  as:

$$
\gamma_{\mathbf{e}_1} = \begin{pmatrix} 1 & 0 & 0 & 0 \\ 0 & -1 & 0 & 0 \\ 0 & 0 & -1 & 0 \\ 0 & 0 & 0 & 1 \end{pmatrix}, \qquad \gamma_{\mathbf{e}_2} = \begin{pmatrix} 0 & 1 & 0 & 0 \\ 1 & 0 & 0 & 0 \\ 0 & 0 & 0 & 1 \\ 0 & 0 & 1 & 0 \end{pmatrix}
$$

$$
\gamma_{\mathbf{e}_3} = \begin{pmatrix} 0 & 0 & 1 & 0 \\ 0 & 0 & 0 & -1 \\ 1 & 0 & 0 & 0 \\ 0 & -1 & 0 & 0 \end{pmatrix}, \quad \gamma_{\mathbf{e}_4} = \begin{pmatrix} 0 & 0 & -1 & 0 \\ 0 & 0 & 0 & 1 \\ 1 & 0 & 0 & 0 \\ 0 & -1 & 0 & 0 \end{pmatrix}.
$$

$$
(3)
$$

Since  $\gamma : \mathbb{R}(4) \to C\ell_{3,1}$  is a linear isomorphism of algebras, matrices representing Clifford monomials of higher ranks are matrix products of matrices shown in (3). For example,  $\gamma_{\mathbf{e}_{ijkl}} = \gamma_{\mathbf{e}_i} \gamma_{\mathbf{e}_j} \gamma_{\mathbf{e}_k} \gamma_{\mathbf{e}_l}$ 

$$
\gamma_{\mathbf{e}_{1234}} = \gamma_{\mathbf{e}_1} \gamma_{\mathbf{e}_2} \gamma_{\mathbf{e}_3} \gamma_{\mathbf{e}_4} = \begin{pmatrix} 0 & 1 & 0 & 0 \\ -1 & 0 & 0 & 0 \\ 0 & 0 & 0 & 1 \\ 0 & 0 & -1 & 0 \end{pmatrix} . \tag{4}
$$

Then, a matrix representing any Clifford polynomial may be found by the linearity of  $\gamma$ .

Relevant information about  $C\ell_{3,1}$  is stored in 'CLIFFORD' and can be retrieved as follows:

```
> restart:with(Cliff3):dim:=4:B:=linalg[diag](1,1,1,-1):
> eval(makealiases(dim)):data:=clidata();
```
 $data :=$ 

[real, 4, simple, 
$$
cmulQ(\frac{1}{2}Id + \frac{1}{2}e1, \frac{1}{2}Id + \frac{1}{2}e34),
$$
  
[Id, e2, e3, e23], [Id], [Id, e2, e3, e23]]

In the Maple list *data* above,

- *real*, 4, and *simple* mean that  $C\ell_{3,1}$  is a simple algebra isomorphic to  $\mathbb{R}(4)$ .
- The fourth element data[4] in the list 'data' is a primitive idempotent f written as a Clifford product of two Clifford polynomials (Clifford product in orthogonal Clifford algebras is realized in 'CLIFFORD' through a procedure 'cmulQ').
- The list [Id, e2, e3, e23] contains generators of the spinor space  $S = C\ell_{3,1}f$  over the reals R (compare with Example 1 above).
- The list [Id] contains the only basis element of the field  $K \subset Cl_{3,1}$ , that is, the identity element of  $Cl_{3,1}$ .
- The final list [Id, e2, e3, e23] contains generators of the spinor space  $S = C\ell_{3,1}f$ over the field K. In this case it coincides with  $data[5]$  since  $K \simeq \mathbb{R}$ .

Thus, a real spinor basis in  $S$  consists of the following four polynomials:

 $> f1:=f;f2:=cmu1Q(e2,f);f3:=cmu1Q(e3,f);f4:= cmu1Q(e23,f);$ 

$$
f1:=\frac{1}{4}Id + \frac{1}{4}e34 + \frac{1}{4}e1 + \frac{1}{4}e134, \quad f2:=\frac{1}{4}e2 + \frac{1}{4}e234 - \frac{1}{4}e12 - \frac{1}{4}e1234
$$
  
\n
$$
f3:=\frac{1}{4}e3 + \frac{1}{4}e4 - \frac{1}{4}e13 - \frac{1}{4}e14, \quad f4:=\frac{1}{4}e23 + \frac{1}{4}e24 + \frac{1}{4}e123 + \frac{1}{4}e124
$$
\n(5)

Procedure 'matKrepr' allows us now to compute 16 matrices  $m[i]$  representing each basis monomial in  $C\ell_{3,1}$ .

```
> for i from 1 to 16 do
> lprint ('The basis element',clibas[i],
          'is represented by the following matrix:);
> m[i]:=subs(Id=1, matKrepr(clibas[i])) od:
```
Let's define a  $4 \times 4$  real matrix A without a complete set of eigenvectors. Therefore, A cannot be diagonalized.

```
> A:=linalg[matrix](4,4,[0,1,0,0,-1,2,0,0,-1,1,1,0,-1,1,0,1]);
> linalg[eigenvects](A);#A has incomplete set of eigenvectors
```
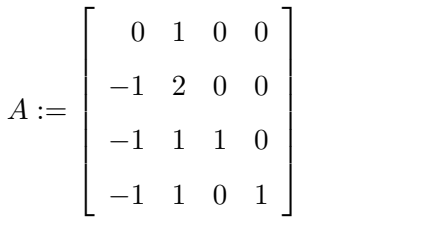

 $[1, 4, \{[0, 0, 1, 0], [1, 1, 0, 0], [0, 0, 0, 1]\}]$  (6)

Maple output in (6) shows that A has only one eigenvalue  $\lambda = 1$  with an algebraic multiplicity 4 and a geometric multiplicity 3.

In the Appendix, one can find a procedure 'phi' which gives the isomorphism  $\varphi$  from  $\mathbb{R}(4)$  to  $Cl_{3,1}$ . It can find the image  $p = \text{phi}(A)$  of any real  $4 \times 4$  matrix A using the previously computed matrices  $m[i]$ . In particular, the image p of A under  $\varphi$  is computed as follows:

```
> FBgens:=[Id]; #assigning a basis element of K
> p:=phi(A,m,FBgens); #finding the image of A in Cl(3,1)p:=Id - \frac{1}{2}e_1 - \frac{1}{2}e_3 - \frac{1}{2}e_4 + \frac{1}{2}e_1 - \frac{1}{2}e_2 - \frac{1}{2}e_3 - \frac{1}{2}e_1 - \frac{1}{2}e_1 - \frac{1}{2}e_1 - \frac{1}{2}e_2 - \frac{1}{2}e_3 - \frac{1}{2}e_4 - \frac{1}{2}e_5 - \frac{1}{2}e_5 - \frac{1}{2}e_6 (7)
```
Let's go back to the exponentiation problem. So far we have found a Clifford polynomial p in  $C\ell_{3,1}$  which is the isomorphic image of A. We will now compute a sequence of finite power series expansions of p up to a specified order N. Procedure 'sexp' (defined in the Appendix) finds these expansions, which are just Clif ford polynomials, modulo the minimal polynomial  $p(x)$  of p. The minimal polynomial  $p(x)$  can be computed using a procedure 'climinpoly'.

$$
> p(x)=climinpoly(p);
$$
\n
$$
p(x) = x^2 - 2x + 1
$$
\n(8)

It can be easily verified that the polynomial (8) is satisfied by  $p = \varphi(A)$  and that it is also the minimal polynomial of A.

```
> cmul(p,p)-2*p+Id; #p satisfies its own minimal polynomial
```

```
0
```
 $>$  linalg[minpoly](A,x); #matrix A has the same minimal polynomial as p

 $x^2-2x+1$ 

A finite sequence of say 20 Clifford polynomials approximating  $\exp(p)$  can now be computed.

 $>$  N:=20:for i from 1 to N do p.i:=sexp(p,i) od:# we want 20 polynomials For example, Maple displays polynomial  $p_{20}$  as follows:

 $> p_{\text{lim}} := p.20;$ 

$$
\begin{aligned} p\_lim := \frac{6613313319248080001}{2432902008176640000} \, Id - \frac{82666416490601}{60822550204416} \, e1 - \frac{82666416490601}{60822550204416} \, e3 \\ - \frac{82666416490601}{60822550204416} \, e4 + \frac{82666416490601}{60822550204416} \, e12 - \frac{82666416490601}{60822550204416} \, e23 \\ - \frac{82666416490601}{60822550204416} \, e24 - \frac{82666416490601}{60822550204416} \, e134 + \frac{82666416490601}{60822550204416} \, e1234 \end{aligned}
$$

Having computed the approximation polynomials  $p_1, p_2, \ldots, p_N, N = 20$ , one can show that the sequence converges to some limiting polynomial  $p_{lim}$  by verifying that  $|p_i-p_j| < \epsilon$ for  $i, j > M$ , M sufficiently large, in one of the Maple's built-in polynomial norms.

Finally, we map back  $p_{lim}$  into a 4  $\times$  4 matrix which approximates  $\exp(A)$  up to and including the terms of order N.

```
> expA:=0:for i from 1 to nops(clibas) do
> expA:=evalm(expA+coeff(p_lim, clibas[i])*m[i])od:
> evalm(expA); #the matrix exponent of A
```
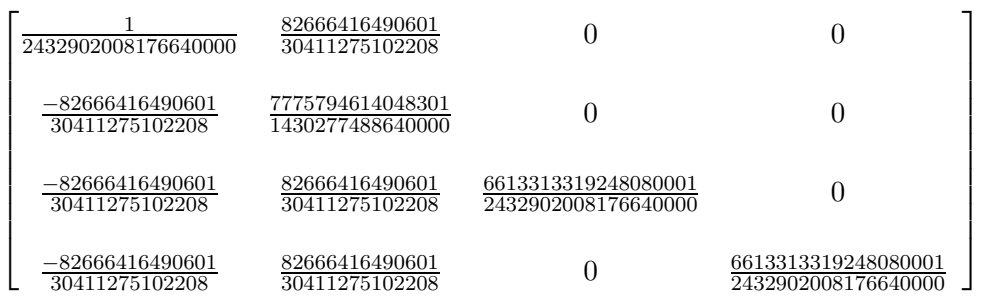

Although A had an incomplete set of eigenvectors, Maple can find  $exp(A)$  in a closed form.

```
> mA:=linalg[exponential](A);
```
 $mA :=$  $\lceil$   $0$  e  $0$   $0$  $-e$  2 $e$  0 0 −eee 0 −e e 0 e 1  $\begin{array}{c} \begin{array}{c} \begin{array}{c} \begin{array}{c} \end{array} \\ \begin{array}{c} \end{array} \\ \begin{array}{c} \end{array} \end{array} \end{array} \end{array}$ 

Notice that our result is very close to the Maple closed-form result:

```
> map(evalf,evalm(expA));
```

```
\left[ .41103176233121648585\,{{10}^{-18}}\right., 2.7182818284590452349\, ,\, 0\,,\, 0 \right][−2.7182818284590452349 , 5.4365636569180904703 , 0 , 0]
   [−2.7182818284590452349 , 2.7182818284590452349 , 2.7182818284590452353 , 0]
   [−2.7182818284590452349 , 2.7182818284590452349 , 0 , 2.7182818284590452353]
```
The 1-norm of the difference matrix between  $mA$  and  $expA$  can be computed in Maple as follows:

```
> evalf(linalg[norm](mA-expA,1));
```
 $.210^{-17}$ 

## **3 Exponential of a complex matrix**

In this section we exponentiate a complex  $2 \times 2$  matrix using a spinor representation of  $C\ell_{3,0} \simeq \mathbb{C}(2)$  (see Example 2 above). Note that instead of using  $C\ell_{3,0}$ , one could also use  $C\ell_{1,2}$  since  $C\ell_{1,2} \simeq \mathbb{C}(2)$ . As before,  $\mathbf{e}_{ijk} = \mathbf{e}_i \mathbf{e}_j \mathbf{e}_k = \mathbf{e}_i \wedge \mathbf{e}_j \wedge \mathbf{e}_k$ ,  $i, j, k = 1, \ldots, 3$ ,  $\mathbb{K} =$  ${Id, e_{23}}\mathbb{R} \simeq \mathbb{C}, e_{23}^2 = -Id$ , where Id denotes the unit element of  $C\ell_{3,0}$  in 'CLIFFORD'. Recall these facts about the simple algebra  $C\ell_{3,0}$  and its spinor space S:

 $-C\ell_{3,0} = \{1, \mathbf{e}_i, \mathbf{e}_{ij}, \mathbf{e}_{ijk}\}_{\mathbb{R}}, i < j < k.$ 

 $-S = Cl_{3,0}f = \{f_1 = f, f_2 = \mathbf{e}_2f, f_3 = \mathbf{e}_3f, f_4 = \mathbf{e}_{23}f\}_{\mathbb{R}}.$ 

$$
- S = C\ell_{3,0} f = \{f_1 = f, f_2 = \mathbf{e}_2 f\}_{\mathbb{K}}.
$$

For example, the basis 1-vectors are represented in the spinor basis  $\{f_1, f_2\}$  by these three matrices in K(2) well known as the *Pauli matrices*:

$$
\gamma_{\mathbf{e}_1} = \begin{pmatrix} 1 & 0 \\ 0 & -1 \end{pmatrix}, \qquad \gamma_{\mathbf{e}_2} = \begin{pmatrix} 0 & 1 \\ 1 & 0 \end{pmatrix}, \qquad \gamma_{\mathbf{e}_3} = \begin{pmatrix} 0 & -\mathbf{e}_{23} \\ \mathbf{e}_{23} & 0 \end{pmatrix}.
$$
 (9)

The following information about  $C\ell_{3,0}$  is stored in 'CLIFFORD':

- $> dim:=3:B:=linalg[diag](1,1,1):$
- > data:=clidata();

$$
data := [complex, 2, simple, \frac{1}{2}Id + \frac{1}{2}e1, [Id, e2, e3, e23], [Id, e23], [Id, e2]]
$$

Now we define a Grassmann basis in  $C\ell_{3,0}$ , assign a primitive idempotent to f, and generate a spinor basis for  $S = C\ell_{3,0}f$ .

 $>$  clibas:=cbasis(dim); #ordered basis in  $Cl(3,0)$ 

$$
clibas := [Id, e1, e2, e3, e12, e13, e23, e123]
$$

 $> f:=$ data[4]; #a primitive idempotent in  $Cl(3,0)$ 

$$
f:=\frac{1}{2}\,Id+\frac{1}{2}\,e1
$$

> sbasis:=minimalideal(clibas,f,'left'); #find a real basis in Cl(B)f

$$
s basis := \begin{aligned} \n\left[ \frac{1}{2} Id + \frac{1}{2} e1, \frac{1}{2} e2 - \frac{1}{2} e12, \frac{1}{2} e3 - \frac{1}{2} e13, \frac{1}{2} e23 + \frac{1}{2} e123 \right], [Id, e2, e3, e23], \, left \end{aligned}
$$

> fbasis:=Kfield(sbasis,f); #find a basis for the field K

$$
fbasis := [[\frac{1}{2} Id + \frac{1}{2} e1, \frac{1}{2} e23 + \frac{1}{2} e123], [Id, e23]]
$$

- > SBgens:=sbasis[2];#generators for a real basis in S
	- $SBgens := [Id, e2, e3, e23]$
- > FBgens:=fbasis[2]; #generators for K

$$
FBgens := [Id, e23]
$$

In the above, 'sbasis' is a K-basis returned for  $S = \mathcal{C}\ell_{3,0}f$ . Since in the current signature (3,0) we have  $\mathbb{K} = \{Id, e^{23}\}\mathbb{R} \simeq \mathbb{C}$ , cmul $\mathbb{Q}(e^{23}, e^{23}) = -Id$ , and  $C\ell_{3,0} \simeq \mathbb{C}(2)$ , the output from 'spinorKbasis' shown below has two basis vectors and their generators modulo f:

```
> Kbasis:=spinorKbasis(SBgens,f,FBgens,'left');
```
Kbasis := 
$$
[[\frac{1}{2}Id + \frac{1}{2}e1, \frac{1}{2}e2 - \frac{1}{2}e12], [Id, e2], left]
$$

 $>$  cmulQ(f,f); #verifying that f is an idempotent

$$
\frac{1}{2}\,Id + \frac{1}{2}\,e\mathbb{1}
$$

Note that the second list in 'Kbasis' contains generators of the first list modulo the idempotent f. Thus, the spinor basis in  $S$  over  $\mathbb K$  consists of the following two polynomials:

> for i from 1 to nops(Kbasis[1]) do f.i:=Kbasis[1][i] od;

$$
f1 := \frac{1}{2}Id + \frac{1}{2}e1, \qquad f2 := \frac{1}{2}e2 - \frac{1}{2}e12 \tag{10}
$$

We are in a position now to compute matrices  $m[i]$  representing basis elements in  $C\ell_{3,0}$ . We will only display Clifford-algebra valued matrices representing the 1-vectors  $\{e_1, e_2, e_3\}$ and the unit pseudoscalar  $\mathbf{e}_{123} = \mathbf{e}_1 \mathbf{e}_2 \mathbf{e}_3$ .

```
> for i from 1 to nops(clibas) do
> lprint ('The basis element',clibas[i],
          'is represented by the following matrix:');
> m[i]:=subs(Id=1, matKrepr(clibas[i])) od:
```
The basis element e1 is represented by the following matrix:

$$
m_2:=\left[\begin{array}{cc}1&0\\0&-1\end{array}\right]
$$

The basis element e2 is represented by the following matrix:

$$
m_3:=\left[\begin{array}{cc}0&1\\1&0\end{array}\right]
$$

The basis element e3 is represented by the following matrix:

$$
m_4:=\left[\begin{array}{cc}0&-e23\\e23&0\end{array}\right]
$$

The basis element e123 is represented by the following matrix:

$$
m_8 := \left[ \begin{array}{cc} e23 & 0 \\ 0 & e23 \end{array} \right]
$$

As an example, let's define a complex  $2\times 2$  matrix A and let's find its eigenvectors:

```
> A:=linalg[matrix](2,2,[1+2*I,1-3*I,1-I,-2*I]); #defining A
```

```
> linalg[eigenvects](A);
```

$$
A := \begin{bmatrix} 1+2I & 1-3I \\ 1-I & -2I \end{bmatrix}
$$
  
\n
$$
[\frac{1}{2} + \frac{1}{2}\sqrt{-23-8I}, 1, \{ \left[ -\frac{3}{4} + \frac{1}{4}\sqrt{-23-8I} + I + \frac{1}{2}I(\frac{1}{2} + \frac{1}{2}\sqrt{-23-8I}), 1 \right] \}],
$$
  
\n
$$
[\frac{1}{2} - \frac{1}{2}\sqrt{-23-8I}, 1, \{ \left[ -\frac{3}{4} - \frac{1}{4}\sqrt{-23-8I} + I + \frac{1}{2}I(\frac{1}{2} - \frac{1}{2}\sqrt{-23-8I}), 1 \right] \}]
$$

The image of A in  $C\ell_{3,0}$  under the isomorphism  $\varphi : \mathbb{C}(2) \to C\ell_{3,0}$  can now be computed. Recall that 'FBgens' defined above contained the basis elements of the complex field K in  $C\ell_{3,0}$ .

 $>$  evalm(A);p:=phi(A,m,FBgens); #finding image of A in Cl(3,0)

$$
\begin{bmatrix} 1+2I & 1-3I \\ 1-I & -2I \end{bmatrix}
$$
  

$$
p := \frac{1}{2}Id + \frac{1}{2}e1 + e2 + e3 + 2e13 + 2e23
$$

Thus, we have found a Clifford polynomial  $p$  in  $C\ell_{3,0}$  which is the isomorphic image of A. We will now compute a sequence of finite power expansions of p up to and including power  $N = 30$  using the procedure 'sexp'. This sequence of Clifford polynomials should converge to a polynomial  $p_{lim}$ , the image under  $\varphi$  of the matrix exponential exp(A). First, we find the *real* minimal polynomial  $p(x)$  of  $p$  (called 'pol' in Maple).

 $>$  pol:=climinpoly(p); #find the real minimal polynomial of p

$$
pol := x^4 - 2x^3 + 13x^2 - 12x + 40
$$

```
> &c(p$4)-2*&c(p$3)+13*&c(p$2)-12*p+40*Id;#checking that p satisfies pol
    0
```
Observe that matrix A has the following *complex* minimal polynomial 'pol2':

```
> pol2:=linalg[minpoly](A,x);
      pol2:= 6 + 2 I - x + x^2> evalm(&*(A$2)-A+6+2*I);\lceil\overline{1}0 0
                1
                \overline{1}
```
Furthermore, since  $\{Id, e123\}_{\mathbb{R}}$  is another copy of the complex field K in  $Cl_{3,0}$ , we can easily verify that the Clifford polynomial  $p$  also satisfies the complex minimal polynomial 'pol2' of A if we replace 1 with  $Id$  and I with e123, namely:

```
> &c(p$2)-p+6*Id+2*e123;
     0
```
0 0

On the other hand, matrix  $A$  of course satisfies the polynomial 'pol':

```
> evalm(&*(A$4)-2*&*(A$3)+13*&*(A$2)-12*A+40);
```

```
\lceil\overline{1}0 0
      0 0
                     1
                     \overline{1}
```
As expected, the complex minimal polynomial of  $A$  is a factor of the real minimal polynomial of p:

```
> divide(pol,pol2);
```
true

```
> pol3:=quo(pol,pol2,x);
```

```
pol3 := x^2 - x + 6 - 2I
```

```
Let's check that \text{pol3} * \text{pol2} = \text{pol}:
```

```
> pol; expand(pol3 * pol2);
```

```
x^4 - 2x^3 + 13x^2 - 12x + 40
```

$$
x^4 - 2x^3 + 13x^2 - 12x + 40
$$

The following loop computes Clifford polynomials  $p_i$  approximating  $\exp(p)$  in  $C\ell_{3,0}$ . We will only display polynomial  $p_{30}$  and assign it to  $p_{lim}$ .

```
> Digits:=20:
> N:=30:for i from 1 to N do p.i:=sexp(p,i) od;
```
 $> p$ \_lim:=p. $N$ :

$$
p30 := -\frac{739418826545208898275600203389}{544108430383981658741145600000}~Id + \frac{140606618686769098555631609225939}{176835239874794039090872320000000}~e \\ -\frac{13294860446171527820401106221093}{88417619937397019545436160000000}~e \\ -\frac{50830755859220399836279191881837}{44208809968698509772718080000000}~e \\ +\frac{50830755859220399836279191881837}{44208809968698509772718080000000}~e \\ -\frac{537129223345642211370021843709}{1184164552732995797483520000000}~e \\ +123-\frac{24569201649575451209456052913}{84691206836587183472640000000}~e \\ +123-\frac{24569201649575451209456052913}{84691206836587183472640000000}~e \\ +123-\frac{24569201649575451209456052913}{34691206836587183472640000000}~e \\ +123-\frac{24569201649575451209456052913}{34691206836587183472640000000}~e \\ +123-\frac{24569201649575451209456052913}{346912
$$

By picking up numeric coefficients of the basis monomials in the subsequent approximations to  $\exp(p)$ , one can get an idea about the approximation errors.

```
> sort([op(L:=cliterms(p_lim))],bygrade):
> for i from 1 to nops(L) do
> L.i:=map(evalf,[seq(coeff(p.j,L[i]),j= 1..N)]) od:
> approxerror:=
          max(seq(min(seq(abs(L.j[i]-L.j[i-1]), i=2..N)), j=1..nops(L)));
```

```
approxerror := .110^{-19}
```
Having computed the finite sequence of polynomials  $p_i$  one can again show by using Maple's built-in polynomial norm functions that this is a convergent sequence. For example, in the infinity norm one gets  $|p_{29} - p_{30}| < 0.6 \times 10^{-20}$  and  $|p_i - p_j| \to 0$  as  $i, j \to \infty$ .

Thus, we have found an approximation  $p_{lim}$  to the power series expansion of  $\exp(p)$ in  $C\ell_{3,0}$  up to and including terms of degree  $N = 30$ . Finally, we map back  $p_{lim}$  into a 2 × 2 complex matrix which approximates  $\exp(A)$ . We expand  $p_{lim}$  over the matrices  $m[i]$ :

```
> expA:=0: for i from 1 to nops(clibas) do
> expA:=evalm(expA+coeff(p_lim,clibas[i] )*m[i]) od:
> evalm(expA); #the matrix exponent of A
```
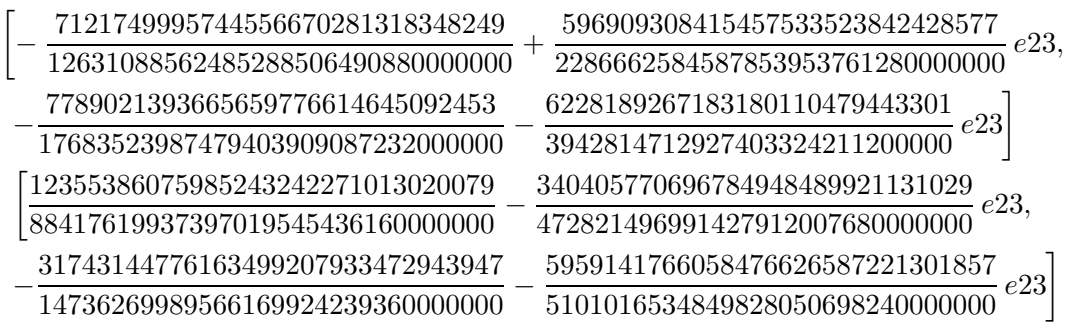

Maple can find the exponent of A in a closed form with its 'linalg[exponential]' command. We won't display the result but we will just compare it numerically with our result saved in 'expA'.

```
> mA:=linalg[exponential](A):
```
Let's replace the monomial  $e2we3$  in 'expA' with the imaginary unit I used by Maple and let's apply 'evalf' to the entries of 'expA':

```
> fexpA:=subs(e2we3=I,map(evalf,evalm(expA)));
     fexpA :=[-.56382709696901085353+.261039522157154611641,- .44046771442052942162 - 1.5796302186766888057 I\vert[.13973895796712599250 - .719945630354781406611,− 2.1540827359052753813 − 1.1682263182928324795 I]
> fmA:=map(evalf,mA); #applying 'evalf' to mA
     fmA :=[-.56382709696901085362+.261039522157154611581,- .44046771442052942180 - 1.5796302186766888058 I\vert
```

```
[.13973895796712599243 - .719945630354781406631,- 2.1540827359052753816 - 1.1682263182928324795 I
```
Let's check the 1-norm of the difference matrix between 'fmA' and 'fexpA':

```
> evalf(linalg[norm](fmA-fexpA,1));
```
.5059126028 10−<sup>18</sup>

The floating-point approximation 'fexpA' to  $\exp(A)$  is within approximately .5 × 10<sup>-18</sup> in the matrix  $\|\cdot\|_1$  norm to the closed matrix exponential computed by Maple.

### **4 Exponential of a quaternionic matrix**

In order to exponentiate a quaternionic  $2 \times 2$  matrix, we will use the spinor representation of  $C\ell_{1,3} \simeq \mathbb{H}(2)$  (see Example 3 above). Note that two other algebras could be used instead of  $C\ell_{1,3}$ , namely,  $C\ell_{0,4}$  and  $C\ell_{4,0}$  since both are isomorphic to  $\mathbb{H}(2)$ . As before  $\mathbf{e}_{ij} = \mathbf{e}_i \mathbf{e}_j = \mathbf{e}_i \wedge \mathbf{e}_j, i, j = 1, \ldots, 4$ , but this time  $\mathbb{K} = \{Id, \mathbf{e}_2, \mathbf{e}_3, \mathbf{e}_{23}\}_{\mathbb{R}} \simeq \mathbb{H}$ .

Recall the following facts about the simple algebra  $C\ell_{1,3}$  and its spinor space S:

$$
- C\ell_{1,3} = \{1, \mathbf{e}_i, \mathbf{e}_{ij}, \mathbf{e}_{ijk}, \mathbf{e}_{ijkl}\}_{\mathbb{R}}, \ i < j < k < l.
$$

$$
- S = C\ell_{1,3}f = \{f_1 = f, f_2 = \mathbf{e}_2f, f_3 = \mathbf{e}_3f, f_4 = \mathbf{e}_{23}f\}_{\mathbb{R}}.
$$

$$
- S = C\ell_{1,3} f = \{f_1 = f, f_2 = \mathbf{e}_1 f\}_{\mathbb{K}}.
$$

For example, the basis 1-vectors  $\mathbf{e}_1, \mathbf{e}_2, \mathbf{e}_3, \mathbf{e}_4$  are represented by:

$$
\gamma_{\mathbf{e}_1} = \begin{pmatrix} 0 & 1 \\ 1 & 0 \end{pmatrix}, \ \gamma_{\mathbf{e}_2} = \begin{pmatrix} \mathbf{e}_2 & 0 \\ 0 & -\mathbf{e}_2 \end{pmatrix}, \ \gamma_{\mathbf{e}_3} = \begin{pmatrix} \mathbf{e}_3 & 0 \\ 0 & -\mathbf{e}_3 \end{pmatrix}, \ \gamma_{\mathbf{e}_4} = \begin{pmatrix} 0 & -1 \\ 1 & 0 \end{pmatrix}.
$$
 (11)

In order to compute the spinor representation of  $Cl_{1,3}$ , we proceed as follows:

> data:=clidata(linalg[diag](1,-1,-1,-1));

$$
data := [quaternionic, 2, simple, \frac{1}{2}Id + \frac{1}{2}e14, [Id, e1, e2, e3, e12, e13, e23, e123],[Id, e2, e3, e23], [Id, e1]]
$$

We define a Grassmann basis in  $C\ell_{1,3}$ , assign a primitive idempotent to f, and generate a spinor basis for  $S = C\ell_{1,3}f$ .

 $>$  clibas:=cbasis(dim); #ordered basis in  $Cl(1,3)$ 

```
clibas :=[Id, e1, e2, e3, e4, e12, e13, e14, e23, e24, e34, e123, e124, e134, e234, e1234]
```
 $> f$ :=data[4]; #a primitive idempotent in Cl(1,3)

$$
f := \frac{1}{2} \, I d + \frac{1}{2} \, e \, 14
$$

Next, we compute a real basis in the spinor space  $S = C\ell_{1,3}f$  using the command 'minimalideal':

> sbasis:=minimalideal(clibas,f,'left');#find a real basis in Cl(B)f

$$
s basis := [[\frac{1}{2}Id + \frac{1}{2}e14, \frac{1}{2}e1 + \frac{1}{2}e4, \frac{1}{2}e2 - \frac{1}{2}e124, \frac{1}{2}e3 - \frac{1}{2}e134, \frac{1}{2}e12 - \frac{1}{2}e24, \frac{1}{2}e13 - \frac{1}{2}e34, \frac{1}{2}e23 + \frac{1}{2}e1234, \frac{1}{2}e123 + \frac{1}{2}e234], \n[Id, e1, e2, e3, e12, e13, e23, e123], left]
$$

In the following, we compute a basis for the subalgebra  $\mathbb{K}$ :

> fbasis:=Kfield(sbasis,f); #a basis for the field K

$$
f basis := [ [\frac{1}{2} Id + \frac{1}{2} e 14, \frac{1}{2} e 2 - \frac{1}{2} e 124, \frac{1}{2} e 3 - \frac{1}{2} e 134, \frac{1}{2} e 23 + \frac{1}{2} e 1234], [Id, e2, e3, e23]]
$$

> SBgens:=sbasis[2];#generators for a real basis in S

 $SBgens := [Id, e1, e2, e3, e12, e13, e23, e123]$ 

Thus, a possible set of generators for  $K$  is:

#### > FBgens:=fbasis[2]; #generators for K

 $FBgens := [Id, e2, e3, e23]$  (12)

In the above, 'sbasis' is a real basis for  $S = \mathbb{C}\ell_{1,3}f$ . Since in the current signature  $(1, 3)$  we have that  $\mathbb{K} = \{Id, e^2, e^3, e^{23}\}$   $\mathbb{R} \cong \mathbb{H}$  and  $Cl_{1,3} = \mathbb{H}(2)$ , the output from 'spinorKbasis' shown below has two basis vectors and their generators modulo f for S over  $\mathbb{K}$ :

> Kbasis:=spinorKbasis(SBgens,f,FBgens,'left');

Kbasis := 
$$
[[\frac{1}{2}Id + \frac{1}{2}e14, \frac{1}{2}e1 + \frac{1}{2}e4], [Id, e1], left]
$$

 $>$  cmulQ(f,f); #f is an idempotent in Cl(1,3)

$$
\frac{1}{2}\,Id + \frac{1}{2}\,e14
$$

Notice that the generators of the first list in 'Kbasis' are listed in Kbasis[2]. Furthermore, a spinor basis in S over K consists of the following two polynomials  $f_1$  and  $f_2$ :

 $>$  for i from 1 to nops (Kbasis[1]) do f.i:=Kbasis[1][i] od;

$$
f1 := \frac{1}{2}Id + \frac{1}{2}e14, \qquad f2 := \frac{1}{2}e1 + \frac{1}{2}e4 \tag{13}
$$

Using the procedure 'matKrepr' we can now find matrices  $m[i]$  with entries in K representing basis monomials in  $C\ell_{1,3}$ . Below we will display only matrices representing the 1-vectors  $\mathbf{e}_1, \mathbf{e}_2, \mathbf{e}_3$  and  $\mathbf{e}_4$ :

```
> for i from 1 to nops(clibas) do
> lprint ('The basis element',clibas[i],
          'is represented by the following matrix:');
> m[i]:=subs(Id=1, matKrepr(clibas[i])) od;
```
The basis element e1 is represented by the following matrix:

$$
m_2:=\left[\begin{array}{cc}0&1\\1&0\end{array}\right]
$$

The basis element e2 is represented by the following matrix:

$$
m_3:=\left[\begin{array}{cc} e2 & 0 \\ 0 & -e2 \end{array}\right]
$$

The basis element e3 is represented by the following matrix:

$$
m_4:=\left[\begin{array}{cc} e3 & 0 \\ 0 & -e3 \end{array}\right]
$$

The basis element e4 is represented by the following matrix:

$$
m_5 := \left[ \begin{array}{cc} 0 & -1 \\ 1 & 0 \end{array} \right]
$$

Let's define a  $2 \times 2$  quaternionic matrix A. In Maple, we will represent the standard quaternionic basis  $\{1, \mathbf{i}, \mathbf{j}, \mathbf{k}\}\$  as  $\{1, \mathbf{i}, \mathbf{j}, \mathbf{k}\}\$ ,  $\{k\}$ ,  $\{k\}$ ,  $\{k\}$ ,  $\{k\}$ ,  $\{k\}$ ,  $\{k\}$ ,  $\{k\}$ ,  $\{k\}$ ,  $\{k\}$ ,  $\{k\}$ ,  $\{k\}$ ,  $\{k\}$ ,  $\{k\}$ ,  $\{k\}$ ,  $\{k\}$ ,  $\{k\}$ ,  $\{k\}$ , 'ii'  $\rightarrow e_2$ , 'jj'  $\rightarrow e_3$ , 'kk'  $\rightarrow e_2$ we3 since, as we may recall from Example 3 above,  $\mathbb{K} = \{1, \mathbf{e}_2, \mathbf{e}_3, \mathbf{e}_{23}\}_{\mathbb{R}}.$ 

```
> A:=linalg[matrix](2,2,[1+2*'ii'-3*'kk',2+'ii' -2*'jj',
> 'kk'-3*'ii',2*'kk'-2*'jj']); #defining a quaternionic matrix A
```

$$
A := \left[ \begin{array}{cc} 1 + 2\,ii - 3\,kk & 2 + ii - 2\,jj \\ kk - 3\,ii & 2\,kk - 2\,jj \end{array} \right] \tag{14}
$$

The isomorphism  $\varphi : \mathbb{H}(2) \to \mathbb{C}\ell_{1,3}$  has been defined in Maple through the procedure 'phi' (see the Appendix). This way we can find image p in  $Cl_{1,3}$  of any matrix A. Recall that 'FBgens' in (12) contains the basis elements of the field K.

 $> p:=phi(A,m,FBgens);$ #finding image of A in Cl(1,3)

$$
p := \frac{1}{2} Id + e1 + e2 + e3 - e4 - 2e12 + e13 + \frac{1}{2} e14 - \frac{1}{2} e23 + e24 + e34 + \frac{1}{2} e123 - e124 + e134 + \frac{1}{2} e234 - \frac{5}{2} e1234
$$

The minimal polynomial  $p(x)$  of p in  $C\ell_{1,3}$  is then found with the procedure 'climinpoly':

 $>$  climinpoly(p);

$$
x^4 - 2x^3 + 16x^2 + 10x + 330
$$

So far we have found a Clifford polynomial p in  $C_{1,3}$  which is the isomorphic image of the quaternionic matrix  $A$ . We will now compute a sequence of finite power expansions of p using the procedure 'sexp'. This sequence of Clifford polynomials will be shown to converge to a polynomial  $p_{lim}$  that is the image of  $\exp(A)$ . For example, polynomial p20 = sexp(p,20) looks as follows:

 $>$  for i from 1 to 20 do p.i:=sexp(p,i) od;

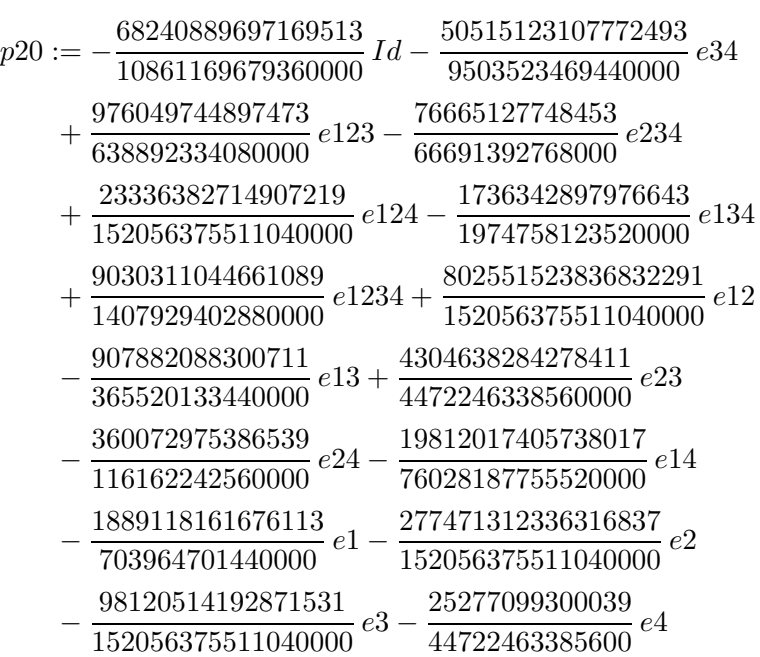

Thus, we have a finite sequence of Clifford polynomials  $p_i$  approximating  $\exp(p)$ . Next, for each of the 16 basis monomials present in all polynomials, we create a sequence  $s_j$  (or sj in Maple) of its coefficients.

> for j from 1 to nops(clibas) do  $>$  s.j:=map(evalf,[seq(coeff(p.i,clibas[j]),i=1..N)]) od:

For example, the sequence  $s1$  of the coefficients of the identity element Id is:

 $>$  s1;

```
[1.500000000, -2., -6.916666667, -18.66666667, -20.22500000, -10.85972222,−5.099206349, −3.980456349, −5.027722663, −6.129274691, −6.428549232,
   −6.368049418, −6.301487892, −6.280796253, −6.280315663, −6.282290205,
   −6.282986035, −6.283054064, −6.283026981, −6.283014787]
```
Having computed the finite sequence of polynomials  $p_1, p_2, \ldots, p_{20}$ , one can again verify that this is a convergent sequence by using any of the Maple's built-in polynomial norm functions to estimate norms of the differences  $p_i - p_j$  for  $i, j = 1, \ldots, 20$ . It can be again observed that  $|p_i-p_j| \to 0$  as  $i, j \to \infty$ . Finally, we map back  $p_{lim} \simeq p_{20}$  into a 2×2 matrix 'expA' which approximates  $\exp(A)$  up to and including terms of order  $N = 20$ . After expressing back the basis elements  $\{Id, e^2, e^3, e^2we^3\}$  in terms of  $\{1, 'ii', 'jj', 'kk'\}$ we obtain:

```
> p_1im:=p20:
> expA:=0:for i from 1 to nops(clibas) do
      > expA:=evalm(expA+coeff(p_limit,clibas[i])*m[i]) od:
> sexpA:=subs({e2we3='kk',e3='jj',e2='ii'}, evalm(expA));
```
 $\operatorname{sexp}A :=$ 

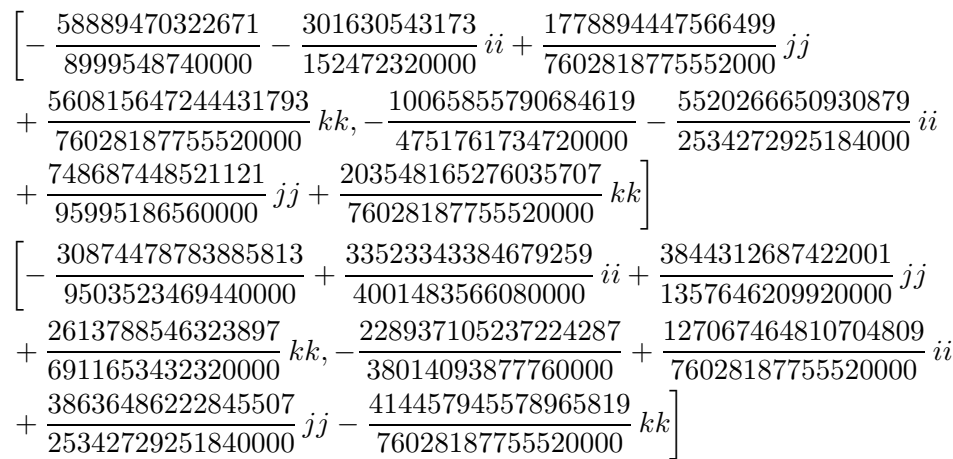

> fexpA:=map(evalf,evalm(sexpA)); #floating-point approximation

 $fexpA :=$  $[-6.543602577 - 1.978264272 \, ii + .2339782783 \, jj + 7.376417403 \, kk$  $-2.118341860 - 2.178244733 i i + 7.799218642 j j + 2.677272355 k k$  $[-3.248740205 + 8.377728618\,ii + 2.831601237\,jj + .3781712396\,kk,$  $-6.022426997 + 1.671320448 \, ii + 1.524559010 \, jj - 5.451372153 \, kk$ 

Thus, matrix 'sexpA' is the exponential of the quaternionic matrix A from  $(14)$  computed with the Clifford algebra  $C\ell_{1,3}$ .

### **5 Conclusions**

We have translated the problem of matrix exponentiation  $e^A$ ,  $A \in K(n)$ , into the problem of computing  $e^p$  in the Clifford algebra  $Cl(Q)$  isomorphic to  $\mathbb{K}(n)$ . This approach, alternative to the standard linear algebra methods, is based on the spinor representation of  $C\ell(Q)$ . It should be equally applicable to other functions representable as power series. Another use for the isomorphism between  $Cl_{p,q}$  and appropriate matrix rings could be to finding the Jordan canonical form of  $A$  in terms of idempotent and nilpotent Clifford polynomials from  $C\ell(Q)$  (see also [11] and [12] for more on the Jordan form and its relation to the Clif ford algebra). Generally speaking, any linear algebra property of A can be related to a corresponding property of p, its isomorphic image in  $Cl(Q)$ , and it can be stated in the purely symbolic non-matrix language of the Clif ford algebra. These investigations are greatly facilitated with 'CLIFFORD'. At [9] interested Reader my find complete Maple worksheets with the above and other computations.

## **6 Acknowledgements**

The author thanks Prof. Thomas McDonald, Department of Mathematics, Gannon University, Erie, PA, for a critical reading of this paper, and for bringing to the author's attention a way of finding the exponential  $e^{At}$  that involves solving a system of differential equations with the Laplace transform method.

# **7 Appendix**

The procedures described in this Appendix will work provided the Maple package 'CLIF-FORD' has been loaded first into a worksheet.<sup>5</sup> Procedure 'phi' was used above to provide the isomorphism  $\varphi$  between the matrix algebras  $\mathbb{R}(4)$ ,  $\mathbb{C}(2)$ , and  $\mathbb{H}(2)$  and, respectively, the Clifford algebras  $C\ell_{3,1}$ ,  $C\ell_{3,0}$ , and  $C\ell_{1,3}$ .

```
> phi:=proc(A::matrix,m::table,FBgens::list(climon))
  local N,n,cb,fb,AA,M,a,j,L,sys,vars,sol,p;global B;
  if nops(FBgens)=1 then AA:=evalm(A) elif
    nops(FBgens)=2 then fb:=op(remove(has,FBgens,Id));
    AA:=subs(I=fb,evalm(A)) elif
    nops(FBgens)=4 then fb:=sort(remove(has,FBgens,Id),bygrade);
    AA:=subs('ii'=fb[1],'jj'=fb[2],'kk'=fb[3],evalm(A))else ERROR('wrong number of elements 'FBgens'') fi;
  N:=nops([indices(m)]);n:=linalg[coldim](B):cb:=cbasis(n);M:=map(displayid,evalm(AA-add(a[j]*m[j],j=1..N)));
  L:=map(clicollect,convert(M,mlist));
  sys:=op(map(coeffs,L,FBgens));vars:=seq(a[j],j=1..N);
  sol:=solve(sys, vars); vars:=seq(a[j]*cb[j], j=1..N);p:=subs(sol,p);RETURN(p)
  end:
```
Procedure 'climinpoly' finds a *real* minimal polynomial of any Clifford polynomial p in an arbitrary Clifford algebra  $C\ell_{p,q}$ .

```
> climinpoly:=proc(p::clipolynom,s::string)
  local dp,L,flag,pp,expr,a,k,eq,sys,vars,sol,poly;
  option remember;
  dp:=displayid(p):L:=[Id,dp];flag:=false:
  while not flag do
    pp:=cmul(L[nops(L)],dp):
    expr:=expand(add(a[k]*L[k],k=1..nops(L)));
    eq:=clicollect(pp-expr); sys:=coeffs(eq,cliterms(eq));
    vars:=seq(a[k],k=1..nops(L)); sol:=solve(sys,vars):
    if sol<> then flag:=true else L:=[op(L),pp] fi;
    od;
  poly:='x'<sup>o</sup>nops(L)-add(a[k]*'x'<sup>o</sup>(k-1),k=1..nops(L));
  if nargs=1 then RETURN(sort(subs(op(sol),poly)))
    else RETURN([sort(subs(op(sol),poly)),L]) fi;
  end:
```
Procedure 'sexp' finds a finite formal power series expansion  $\sum_{n=0}^{n} (p^k/k!)$  of any Clifford polynomial p up to and including the degree specified as its second argument. Computation of the powers of p in  $Cl_{p,q}$  is performed modulo the real minimal polynomial

```
> sexp:=proc(p::clipolynom,n::posint) local i,d,L,Lp,pol,poly,k;
  pol:=climinpoly(p,'s');readlib(powmod);
  poly:=add(powmod('x',k,pol[1],'x')/k!,k=0..n);
  L:=[op(poly)];Lp:=[.]:
  for i from 1 to nops(L) do
```
of p.

<sup>5</sup>To download 'CLIFFORD', see the Web site in [9].

```
d:=degree(L[i]);
  if d=0 then Lp:=[op(Lp),L[i]*Id] else
    Lp:=[op(Lp),coeffs(L[i])*pol[2][d+1]] fi od;
RETURN(add(Lp[i],i=1..nops(Lp)))
end:
```
## **References**

- [1] McDonald Th., Private communication, 1998.
- [2] Scheick J.T., Linear Algebra with Applications, McGraw-Hill Companies, Inc., New York, 1997, 398–401.
- [3] Kwak J.H. and Hong S., Linear Algebra, Birkhäuser, Boston, 1997.
- [4] Crumeyrolle A., Orthogonal and Symplectic Clifford Algebras: Spinor Structures, Kluwer, Dordrecht, 1990.
- [5] Ablamowicz R., Lounesto P. (eds.), Clifford Algebras and Spinor Structures, A Special Volume Dedicated to the Memory of Albert Crumeyrolle (1919–1992), Kluwer, Dordrecht, 1995.
- [6] Ablamowicz R., Lounesto P. and Parra J.M. (eds.), Clifford Algebras with Numeric and Symbolic Computations, Birkhäuser, Boston, 1996.
- [7] Lounesto P., Scalar products of spinors and an extension of Brauer-Wall groups, Found. Physics, 1981, V.11, N 9/10, 721–740.
- [8] Ablamowicz R., Clifford algebra computations with Maple, in: Geometric (Clifford) Algebras in Physics, ed. W. Baylis, Birkhäuser, Boston, 1996.
- [9] Ablamowicz R., 'CLIFFORD' Maple V Package for Clifford Algebra Computations, ver. 3, 1997, available at: http://math.gannon.edu/rafal/cliff3.
- [10] Maple V Release 4 for Windows: Waterloo Maple Software, Waterloo, Ontario, 1996.
- [11] Sobczyk G., The generalized spectral decomposition of a linear operator, The College Mathematics Journal, 1997, V.28, N 1, 27–38.
- [12] Sobczyk G., Spectral integral domains in the classroom, Aportaciones Matemáticas, Serie Comunicaciones, 1997, V.20, 169–188.